# [MAC0211] Laboratório de Programação I Aula 26 Revisão para a Prova 2

Kelly Rosa Braghetto

<span id="page-0-0"></span>DCC-IME-USP

18 de junho de 2013

# Revisão para a prova 2 (dia 20/06)

### Matéria da prova

- $\blacktriangleright$  Introdução à análise léxica
- ► Processamento de macros com o CPP e o M4
- $\blacktriangleright$  Expressões regulares
- **Processamento de textos com o Awk**
- $\triangleright$  Geração de analisadores léxicos com o Flex
- ► Geração de analisadores sintáticos com o Bison
- <span id="page-1-0"></span>► A arte e a ciência da depuração

## Introdução à análise léxica (aulas 15 e 16)

- ▶ Etapas envolvidas em um proceso de compilação (análises léxica, sintática e semântica)
- $\triangleright$  Notações prefixa, infixa e pós-fixa
- $\blacktriangleright$  Implementação de uma calculadora que usa notação pós-fixa ou inxa

## Processamento de macros (aula 17)

- $\blacktriangleright$  Pré-processadores
- $\blacktriangleright$  Macros (definição e uso)
- $\triangleright$  Processamento de macros na linguagem C (com o CPP)
- ► Processamento de macros com o M4

## Expressões regulares (aulas  $18 - 19$ )

- $\blacktriangleright$  Expressões glob
- **Epressões regulares básicas**
- $\blacktriangleright$  Expressões regulares estendidas

## Processamento de textos com o Awk (aulas 19-20)

- $\blacktriangleright$  Funcionalidades do Awk
- ► Formato de um script em Awk
- ► Como o Awk processa um texto de entrada
- ▶ Prático: Manipulação de arquivos texto usando o Awk

## Geradores de analisadores léxicos – Flex (aulas 20–22)

- **Propósito de uma analisador léxico**
- ▶ Propósito de um gerador de analisador léxico
- $\triangleright$  Estrutura de um arquivo de entrada do Flex
- Definição de regras léxicas no Flex
- ▶ Prático: Implementação de analisadores léxicos usando Flex

## Geradores de analisadores sintáticos – Bison (aula 22)

- **Propósito de um analisador sintático**
- **Propósito de um gerador de analisador sintático**
- Estrutura de um arquivo de entrada do Bison
- Definição de regras gramaticais no Bison
- ► Prático: Implementação de analisadores gramaticais usando o Bison

## Sistemas de controle de versão (aula 23)

- $\blacktriangleright$  Propósitos desses sistemas
- $\blacktriangleright$  Principais características
- $\blacktriangleright$  Arquitetura centralizada  $\times$  distribuída

## A arte e a ciêncida da depuração (aula 24)

- ► Fatores que levam a erros de programação
- $\blacktriangleright$  Técnicas para garantir a integridade de software
- $\blacktriangleright$  "Dicas" para se evitar os erros
- $\triangleright$  "Dicas" para a depuração (= identificação de erros)

## O que mais foi visto em aula...

#### ... mas não cai na prova

- Autoconf (aula 18)
- ► Introdução ao Git (aulas 23 e 24)
- $\blacktriangleright$  Testes parte inicial (aula 25)

(Provenientes de provas de anos anteriores dos profs Gubi e Fabio) Tema: Análise Léxica (notações e calculadoras)

- 1. Qual a relação entre o número de chamadas das funções expr, termo e fator na calculadora infixa (recursiva)?
- 2. Como implementar na calculadora infixa recursiva o operador ∧ (potência)? A precedência desse operador é maior que a dos operadores de divisão e multiplicação.
- <span id="page-11-0"></span>3. Explique quais alterações você faria na calculadora infixa (recursiva) para implementar os operadores  $>> e << 0$ (bit-shift-right e bit-shift-left) com precedência maior que qualquer outro operador.

(Provenientes de provas de anos anteriores dos profs Gubi e Fabio) Tema: Processamento de Macros

1. Discuta as vantagens e desvantagens de se definir funções em C como macros.

(Provenientes de provas de anos anteriores dos profs Gubi e Fabio)

Tema: Expressões Regulares

- 1. Escreva uma expressão regular (usando a sintaxe das expressões estendidas) que reconheça:
	- 1.1 cadeias que possuam somente letras maiúsculas e minúsculas alternadas.
	- 1.2 cadeias que tenha todas as vogais pelo menos uma vez e em ordem.
	- 1.3 todos os números inteiros positivos menores que 3000.
	- 1.4 todos os números hexadecimais que podem ser representados com um byte.
	- 1.5 exatamente 100 cadeias diferentes.
	- 1.6 exatamente 101 cadeias diferentes.

(Provenientes de provas de anos anteriores dos profs Gubi e Fabio) Tema: Awk

- 1. Escreva um script em awk que lê um arquivo da entrada padrão e gera uma tabela de todas as palavras de comprimento maior do que 3 caracteres, onde cada linha contém a palavra na primeira posição, seguida por um `:' seguido pelos números das linhas onde a palavra ocorre. Por palavra, entenda uma sequência de letras. Depois, responda as perguntas abaixo (justificando suas respostas):
	- 1.1 As linhas aparecerão em ordem?
	- 1.2 As palavras aparecerão em ordem?
- 2. Para cada uma das chamadas do awk abaixo, explique o que ela faz.

```
2.1 awk 'length($0) > 80'
2.2 awk '{ if (NF > 0) print }'
2.3 awk '{ printf "%d: "s\n", NR, $0 }'
2.4 awk '/banana/ { print $2 $1 }'
```
MAC0211 - Lab. Prog. | | Aula 26 - Revisão para prova DCC-IME-USP 15 / 18

(Provenientes de provas de anos anteriores dos profs Gubi e Fabio)

Tema: Flex

- 1. Escreva uma especificação em flex para um filtro que copia um texto da entrada para a saída, trocando:
	- $\triangleright$  todas as sequências consecutivas de espaços e TABs por um único espaço,
	- $\triangleright$  todos os espaços em branco nos finais das linhas por nada (remoção) e
	- $\triangleright$  todas as ocorrências da palavra usuário pelo nome do usuário devolvido pela função char\* getlogin(). Para usar essa função, é preciso incluir o arquivo de cabeçalho unistd.h.
- 2. Escreva uma especificação em flex para um filtro que copia um texto, com a diferença que todos os números contidos na entrada são apresentados na saída divididos por 1000.

#### Tema: Bison

1. Escreva um scanner em flex + um parser em bison para processar um arquivo contendo dados de ex-alunos do IME que possui o seguinte formato esperado:

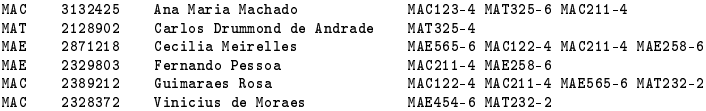

Nesse arquivo, cada linha contém os dados de um aluno. Os campos estão separados por uma ou mais tabulações. O primeiro campo contém a sigla do departamento do aluno (que pode ser MAC, MAT ou MAE); o segundo contém o número USP do aluno; o terceiro, o nome; e o quarto é a lista dos códigos das disciplinas cursadas pelo aluno (separados por espaços). O código de uma disciplina é composto pela sigla do departamento que a ofereceu, seu número e, separado por um `-', o número de créditos da disciplina (que está entre 1 e 9). O seu parser deve mostrar, para cada aluno, o total de créditos cursados. E, no final do processamento do arquivo, deve mostrar o número de alunos contabilizados em cada um dos 3 departamentos.

(Provenientes de provas de anos anteriores dos profs Gubi e Fabio) Tema: Depuração

- 1. O que devemos fazer para depurar um programa que apresenta um determinado erro (bug) só de vez em quando, indeterministicamente? Dê um exemplo.
- <span id="page-17-0"></span>2. Escreva um programa (curto) que tenha um bug tal que ele tenha um comportamento diferente cada vez que for rodado. Justique.